## Package 'ref.ICAR'

November 19, 2018

Title Objective Bayes Intrinsic Conditional Autoregressive Model for Areal Data

Version 1.0

Author Erica M. Porter, Matthew J. Keefe, Christopher T. Franck, and Marco A.R. Ferreira

Maintainer Erica M. Porter <ericamp@vt.edu>

**Depends**  $R (=3.1.0)$ 

Description Implements an objective Bayes intrinsic conditional autoregressive prior. This model provides an objective Bayesian approach for modeling spatially correlated areal data using an intrinsic conditional autoregressive prior on a vector of spatial random effects.

License GPL  $(>= 2)$ 

Encoding UTF-8

LazyData true

Imports rgdal, spdep, mvtnorm, coda, MCMCglmm, Rdpack, graphics

RdMacros Rdpack

Suggests maptools, maps, MASS, sp, knitr, rmarkdown, RColorBrewer, captioner, rcrossref

VignetteBuilder knitr

BuildManual yes

RoxygenNote 6.1.0

NeedsCompilation no

Repository CRAN

Date/Publication 2018-11-19 18:00:06 UTC

### R topics documented:

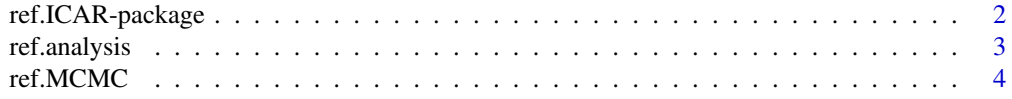

<span id="page-1-0"></span>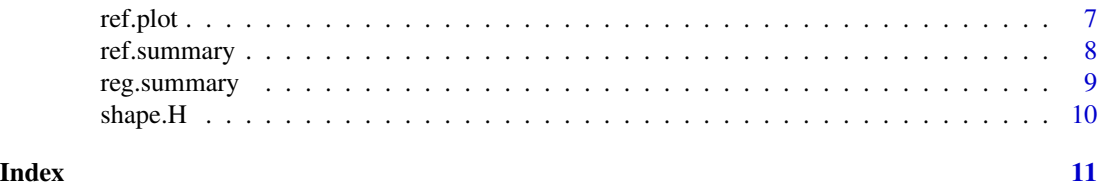

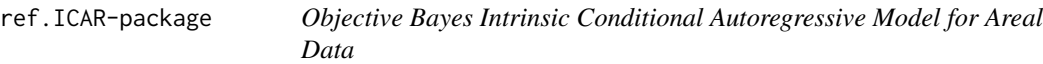

Implements the objective prior for intrinsic conditional autoregressive (ICAR) random effects proposed by Keefe et al. (2018). This model provides an objective Bayesian approach for modeling spatially correlated areal data using an ICAR prior on a vector of spatial random effects.

#### Details

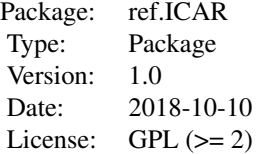

#### Author(s)

Erica M. Porter, Matthew J. Keefe, Christopher T. Franck, and Marco A.R. Ferreira Maintainer: Erica M. Porter <ericamp@vt.edu>

#### References

Keefe MJ, Ferreira MAR, Franck CT (2018). "Objective Bayesian Analysis for Gaussian Hierarchical Models with Intrinsic Conditional Autoregressive Priors." *Bayesian Analysis*. doi: [10.1214/](http://doi.org/10.1214/18-BA1107) [18BA1107,](http://doi.org/10.1214/18-BA1107) <https://doi.org/10.1214/18-BA1107>.

Keefe MJ, Ferreira MAR, Franck CT (2018). "On the formal specification of sum-zero constrained intrinsic conditional autoregressive models." *Spatial Statistics*, 24, 54–65. doi: [10.1016/](http://doi.org/10.1016/j.spasta.2018.03.007) [j.spasta.2018.03.007,](http://doi.org/10.1016/j.spasta.2018.03.007) <https://doi.org/10.1016/j.spasta.2018.03.007>.

#### Examples

## Refer to the vignette attached to the package, ## and to selected help files.

<span id="page-2-0"></span>ref.analysis *MCMC Analysis and Summaries for Reference Prior on an Intrinsic Autoregressive Model for Areal Data*

#### Description

Performs analysis on a geographical areal data set using the objective prior for intrinsic conditional autoregressive (ICAR) random effects (Keefe et al. 2018). It takes a shapefile, data, and region names to construct a neighborhood matrix and perform Markov chain Monte Carlo sampling on the unstructured and spatial random effects. Finally, the function obtains regional estimates and performs posterior inference on the model parameters.

#### Usage

```
ref.analysis(shape.file, X, y, x.reg.names, y.reg.names,
  shp.reg.names = NULL, iters = 10000, burnin = 5000,
 verbose = TRUE, tauc.start = 1, beta.start = 1, sigma2.start = 1,
  step.tauc = 0.5, step.sigma2 = 0.5)
```
#### Arguments

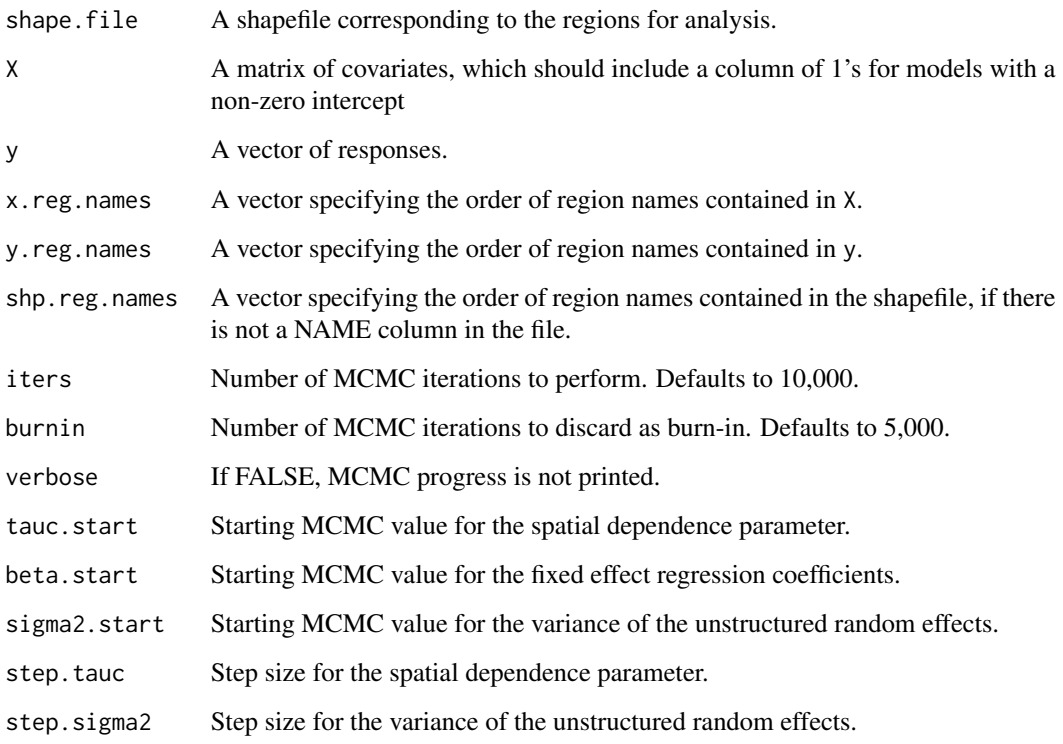

#### Value

A list containing H, MCMC chains, parameter summaries, fitted regional values, and regional summaries.

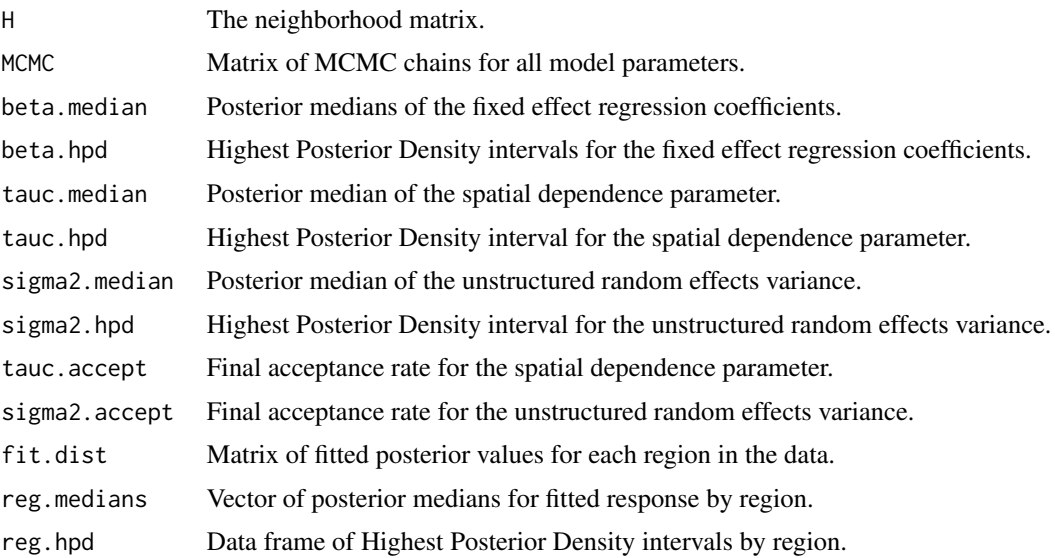

#### Author(s)

Erica M. Porter, Matthew J. Keefe, Christopher T. Franck, and Marco A.R. Ferreira

#### Examples

## Refer to the vignette attached to the package.

ref.MCMC *MCMC for Reference Prior on an Intrinsic Conditional Autoregressive Random Effects Model for Areal Data*

#### Description

Implements the Metropolis-within-Gibbs sampling algorithm proposed by Keefe et al. (2018), to perform posterior inference for the intrinsic conditional autoregressive model with spatial random effects.

#### Usage

```
ref.MCMC(y, X, H, iter = 10000, burnin = 5000, verbose = TRUE,tauc.start = 1, beta.start = 1, sigma2.start = 1,
  step.tauc = 0.5, step.sigma2 = 0.5)
```
<span id="page-3-0"></span>

#### $r$ ef.MCMC 5

#### Arguments

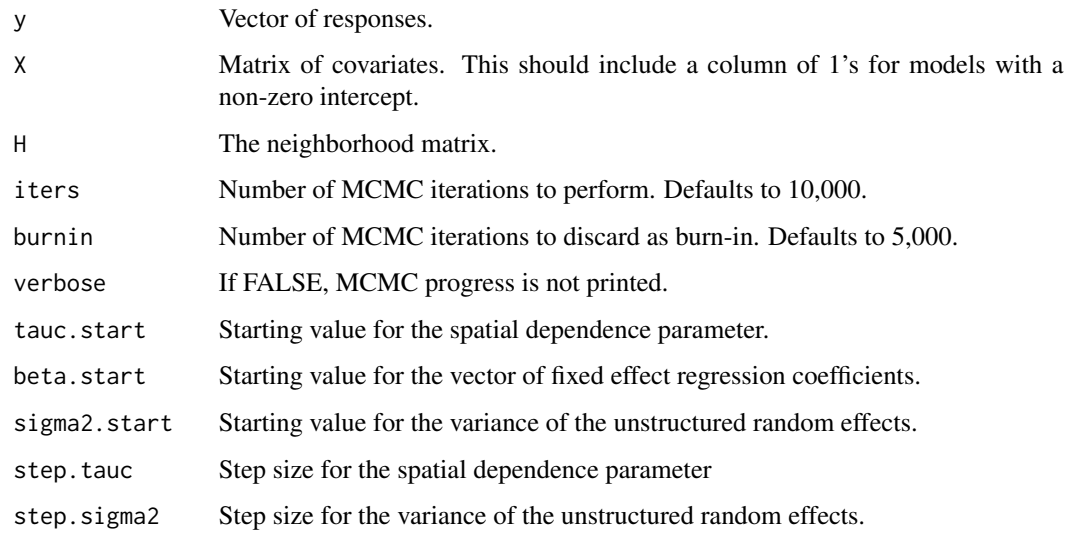

#### Value

A list containing MCMC chains and parameter summaries.

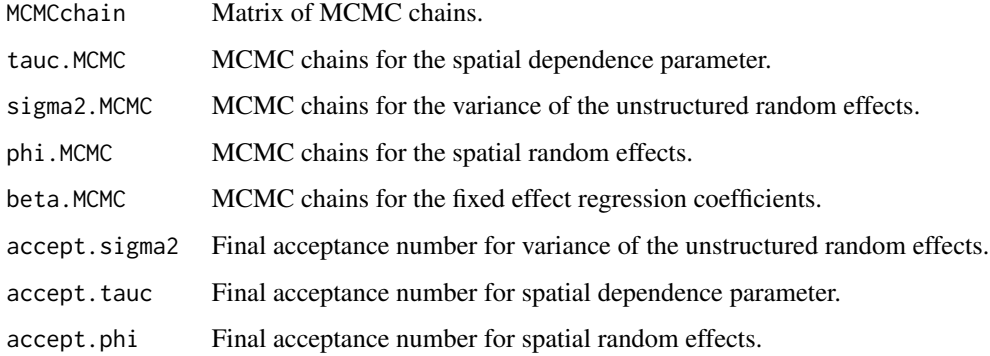

#### Author(s)

Erica M. Porter, Matthew J. Keefe, Christopher T. Franck, and Marco A.R. Ferreira

#### References

Keefe MJ, Ferreira MAR, Franck CT (2018). "Objective Bayesian Analysis for Gaussian Hierarchical Models with Intrinsic Conditional Autoregressive Priors." *Bayesian Analysis*. doi: [10.1214/](http://doi.org/10.1214/18-BA1107) [18BA1107,](http://doi.org/10.1214/18-BA1107) <https://doi.org/10.1214/18-BA1107>.

Keefe MJ, Ferreira MAR, Franck CT (2018). "On the formal specification of sum-zero constrained intrinsic conditional autoregressive models." *Spatial Statistics*, 24, 54–65. doi: [10.1016/](http://doi.org/10.1016/j.spasta.2018.03.007) [j.spasta.2018.03.007,](http://doi.org/10.1016/j.spasta.2018.03.007) <https://doi.org/10.1016/j.spasta.2018.03.007>.

#### Examples

```
#### Fit the model for simulated areal data on a grid ####
### Load extra libraries
library(sp)
library(methods)
library(spdep)
library(mvtnorm)
### Generate areal data on a grid
rows=5; cols=5
tauc=1
sigma2=2; beta=c(1,5)
### Create grid
grid \leftarrow GridTopology(c(1,1), c(1,1), c(cols, rows))polys <- as(grid, "SpatialPolygons")
spgrid <- SpatialPolygonsDataFrame(polys,data=data.frame(row.names=row.names(polys)))
### Create neighborhood matrix
grid.nb <- poly2nb(spgrid,queen=FALSE)
W <- nb2mat(grid.nb, style="B")
### Put spatially correlated data in grid
p <- length(beta)
num.reg <- (rows*cols)
if(p>1){x1<-rmvnorm(n=num-reg,mean=rep(0,p-1),sigma=diag(p-1))} else{x1<-NULL}X \leftarrow \text{cbind}(\text{rep}(1, \text{num}, \text{reg}), x1)Dmat \leftarrow diag(apply(W, 1, sum))H < - Dmat - W
row.names(H) <- NULL
### Obtain true response vector
theta_true <- rnorm(num.reg,mean=0,sd=sqrt(sigma2))
Q <- eigen(H,symmetric=TRUE)$vectors
eigH <- eigen(H,symmetric=TRUE)$values
D <- diag(eigH)
Qmat <- Q[,1:(num.reg-1)]
phimat <- diag(1/sqrt(eigH[1:(num.reg-1)]))
z \leq t(rmvnorm(1,mean=rep(0,num.reg-1),sigma=diag(num.reg-1)))
phi_true <- sqrt((1/tauc)*sigma2)*(Qmat%*%phimat%*%z)
Y <- X%*%beta + theta_true + phi_true
### Fit the model
set.seed(5432)
model <- ref.MCMC(y=Y,X=X,H=H,iters=15000,burnin=5000,verbose=TRUE,tauc.start=.1,beta.start=-1,
sigma2.start=.1,step.tauc=0.5,
```

```
step.sigma2=0.5)
```

```
#### Small example for checking
model <- ref.MCMC(y=Y,X=X,H=H,iters=1000,burnin=50,verbose=TRUE,tauc.start=.1,beta.start=-1,
```
#### <span id="page-6-0"></span>ref.plot  $\overline{7}$

```
sigma2.start=.1,step.tauc=0.5,
     step.sigma2=0.5)
```
#### ref.plot *Trace Plots for Parameters in ICAR Model*

#### Description

This function creates trace plots for the parameters in the ICAR reference prior model (Keefe et al. 2018).

#### Usage

ref.plot(MCMCchain, X, burnin, num.reg)

#### Arguments

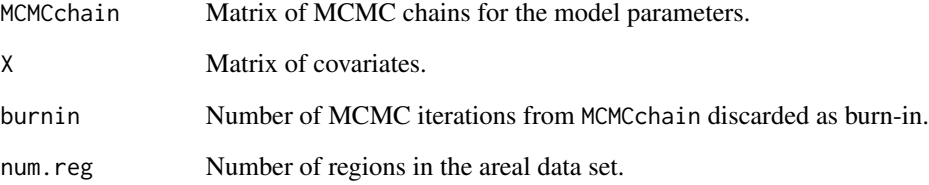

#### Value

Trace plots for the fixed effect regression coefficients, the precision parameter, and the unstructured random effects variance.

#### Author(s)

Erica M. Porter, Matthew J. Keefe, Christopher T. Franck, and Marco A.R. Ferreira

#### Examples

## Refer to the vignette attached to the package.

<span id="page-7-0"></span>

Takes a matrix of MCMC chains, iterations, and acceptance values to return posterior summaries of the parameters, including posterior medians, intervals, and acceptance rates.

#### Usage

```
ref.summary(MCMCchain, tauc.MCMC, sigma2.MCMC, beta.MCMC, phi.MCMC,
  accept.phi, accept.sigma2, accept.tauc, iters = 10000, burnin = 5000)
```
#### Arguments

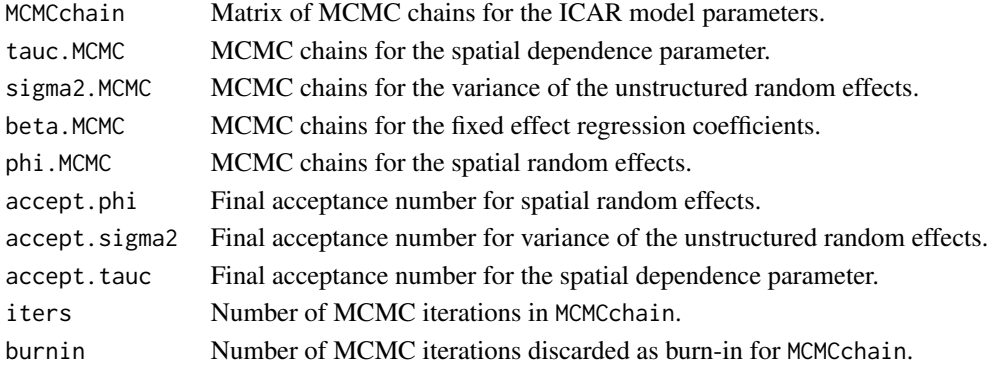

#### Value

Parameter summaries

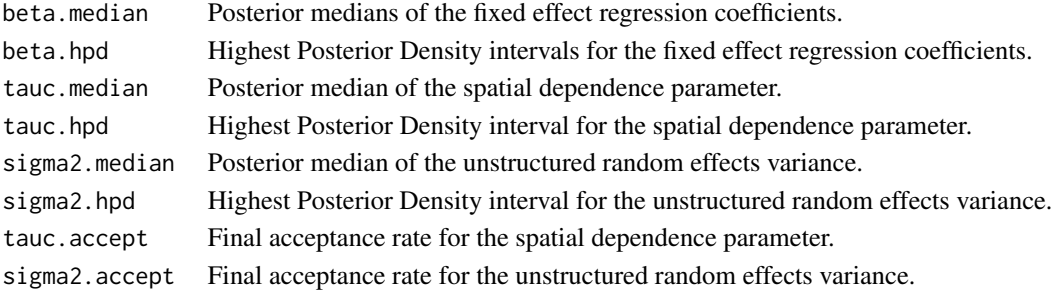

#### Author(s)

Erica M. Porter, Matthew J. Keefe, Christopher T. Franck, and Marco A.R. Ferreira

#### Examples

## Refer to the vignette attached to the package.

<span id="page-8-0"></span>

This function takes data and sampled MCMC chains for an areal data set and gives fitted posterior values and summaries by region using the model by (Keefe et al. 2018).

#### Usage

reg.summary(MCMCchain, X, Y, burnin)

#### Arguments

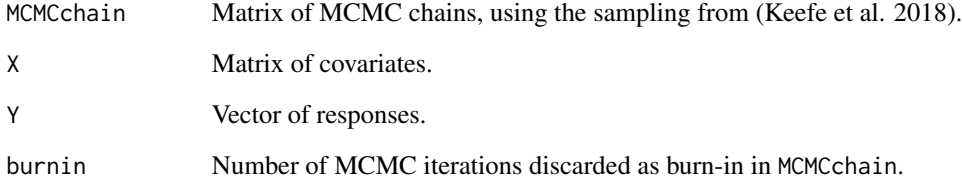

#### Value

A list of the fitted distributions by region, and medians and credible intervals by region.

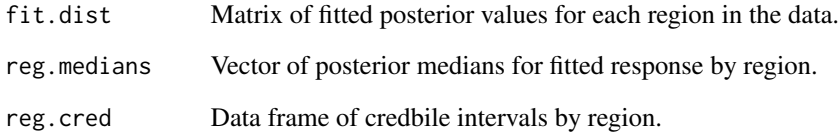

#### Author(s)

Erica M. Porter, Matthew J. Keefe, Christopher T. Franck, and Marco A.R. Ferreira

#### Examples

## Refer to the vignette attached to the package.

<span id="page-9-0"></span>

Takes a path to a shape file and creates a neighborhood matrix. This neighborhood matrix can be used with the objective ICAR model (Keefe et al. 2018).

#### Usage

shape.H(shape.file)

#### Arguments

shape.file File path to a shapefile.

#### Value

A list containing a neighborhood matrix and the SpatialPolygonsDataFrame object corresponding to the shape file.

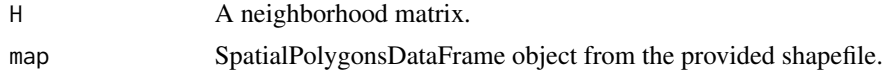

#### Author(s)

Erica M. Porter, Matthew J. Keefe, Christopher T. Franck, and Marco A.R. Ferreira

#### Examples

```
#### Load extra libraries
library(sp)
library(rgdal)
### Read in a shapefile of the contiguous U.S. from package data
system.path <- system.file("extdata", "us.shape48.shp", package = "ref.ICAR", mustWork = TRUE)
shp.layer <- gsub('.shp','',basename(system.path))
```

```
shp.path <- dirname(system.path)
us.shape48 <- readOGR(dsn = path.expand(shp.path), layer = shp.layer, verbose = FALSE)
```

```
shp.data <- shape.H(system.path)
names(shp.data)
```
# <span id="page-10-0"></span>Index

ref.analysis, [3](#page-2-0) ref.ICAR *(*ref.ICAR-package*)*, [2](#page-1-0) ref.ICAR-package, [2](#page-1-0) ref.MCMC, [4](#page-3-0) ref.plot, [7](#page-6-0) ref.summary, [8](#page-7-0) reg.summary, [9](#page-8-0)

shape.H, [10](#page-9-0)